## **Publicaties ontwerpen met Scribus**

**HA-8616-01**

Joëlle Robberecht Werkgroep Handel 2017

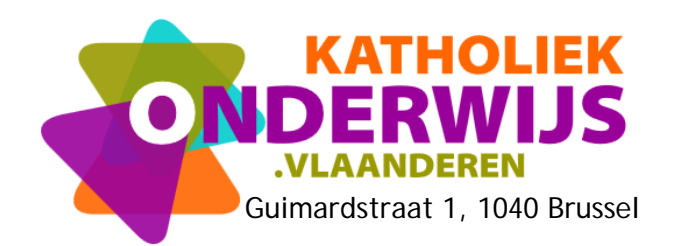

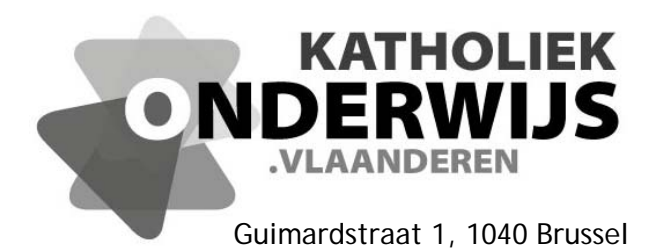

## **Publicaties ontwerpen met Scribus**

**HA-8616-01**

Joëlle Robberecht Werkgroep Handel 2017

**http://handel.vvkso.net D/2017/13.758/033**

-

**Alle rechten voorbehouden. Behoudens de uitdrukkelijk bij wet bepaalde uitzonderingen mag niets uit deze uitgave worden verveelvoudigd, opgeslagen in een geautomatiseerd gegevensbestand of openbaar gemaakt, op welke wijze ook, zonder de uitdrukkelijke voorafgaande en schriftelijke toestemming.** 

## **Inhoud**

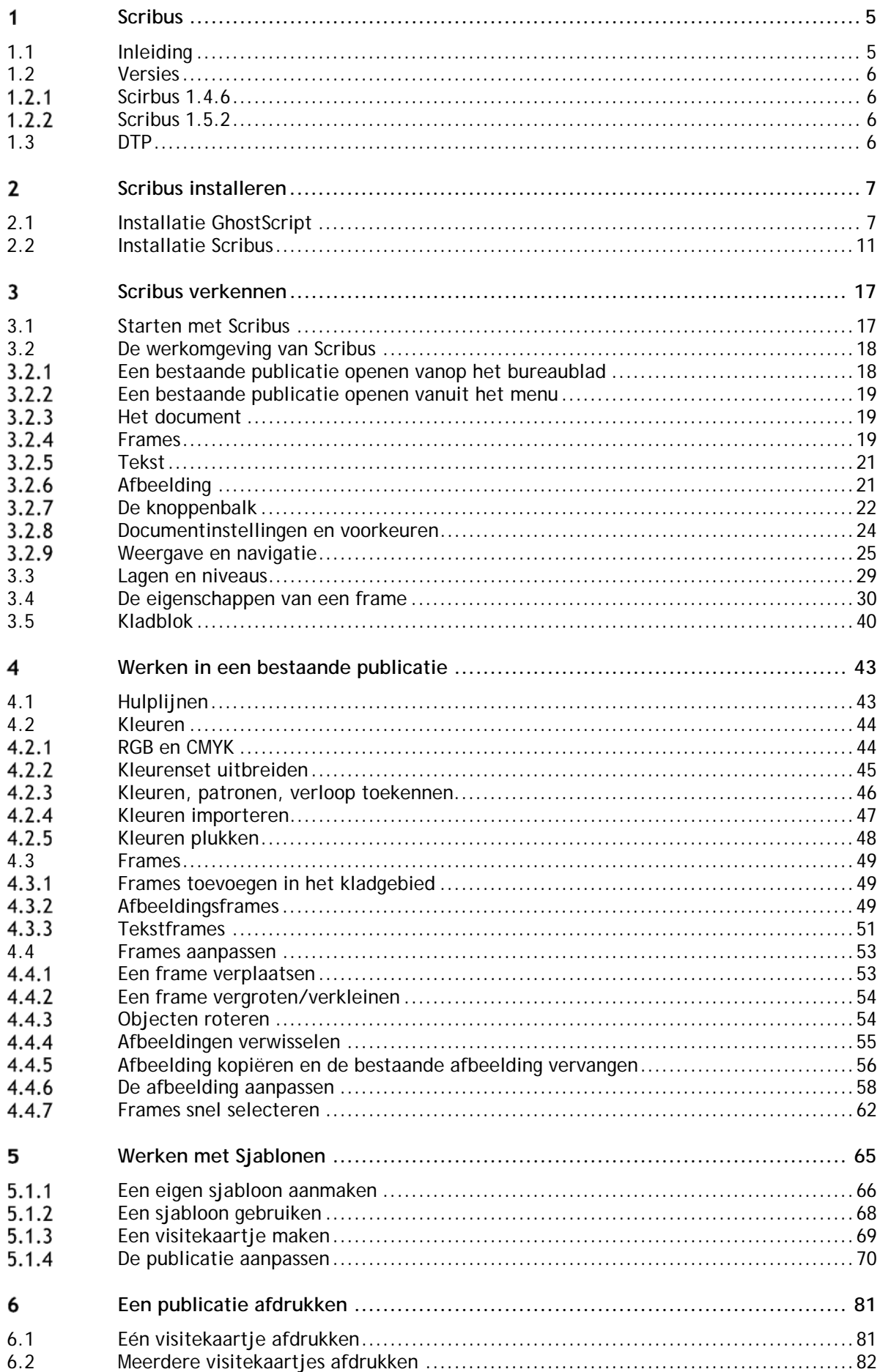

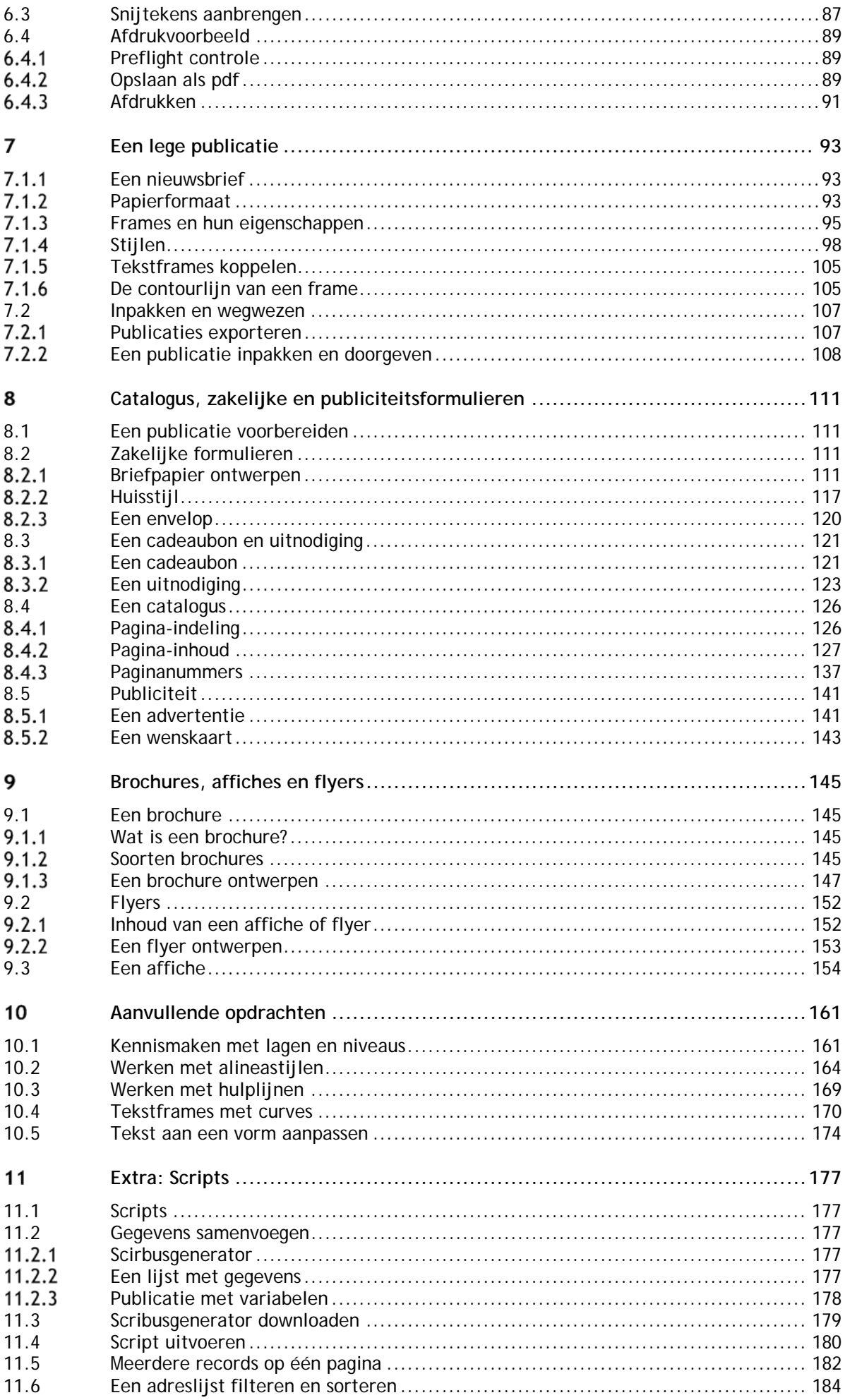

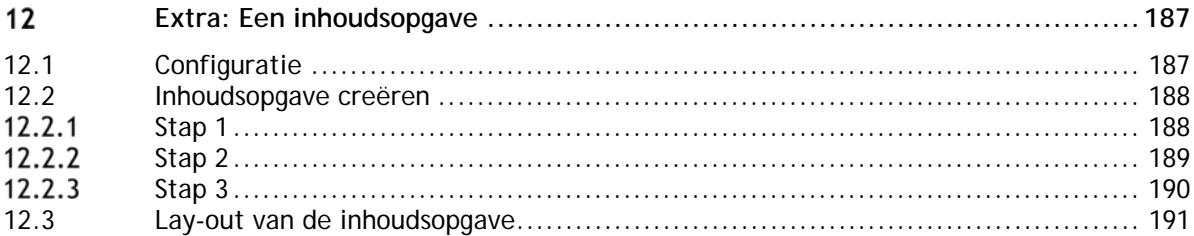